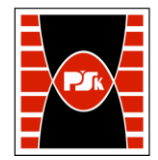

# WYDZIAŁ ZARZĄDZANIA I MODELOWANIA KOMPUTEROWEGO

Załącznik nr 9 do Zarządzenia Rektora PŚk Nr 35/19 w brzmieniu ustalonym Zarządzeniem Nr 12/22

# **KARTA PRZEDMIOTU**

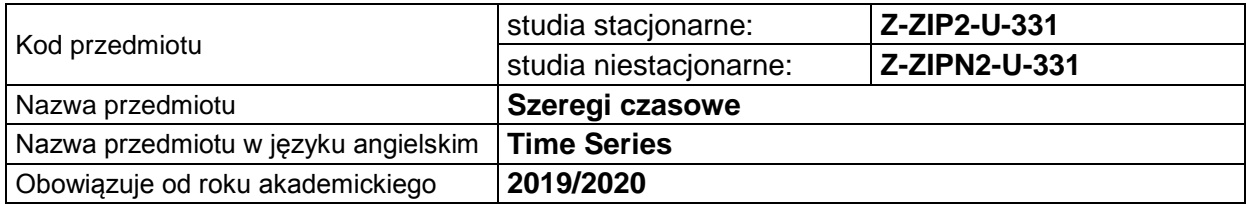

#### **USYTUOWANIE PRZEDMIOTU W SYSTEMIE STUDIÓW**

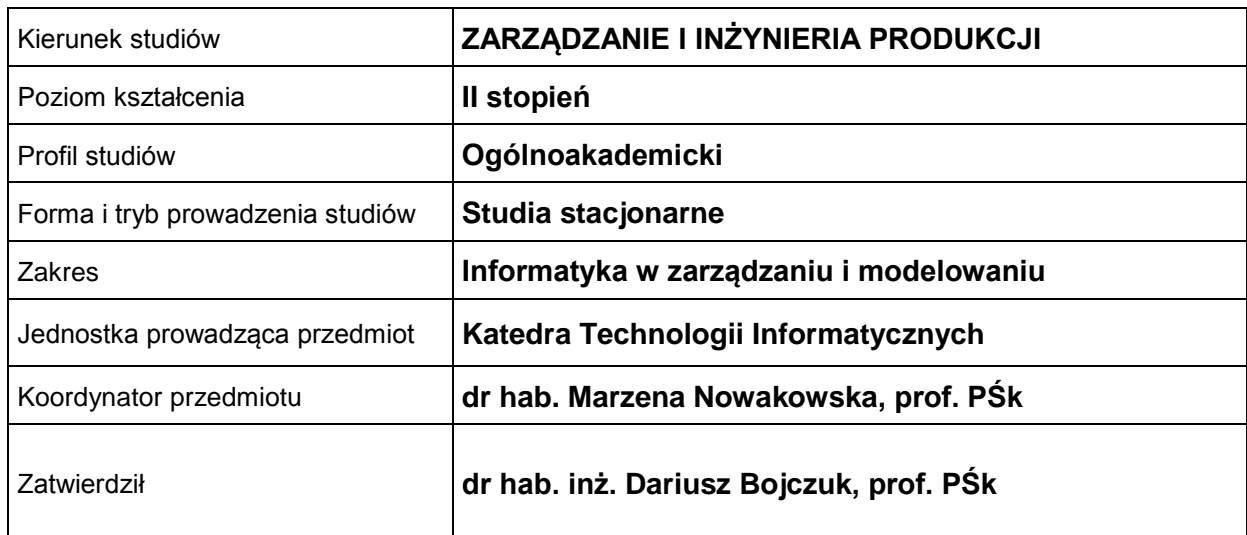

#### **OGÓLNA CHARAKTERYSTYKA PRZEDMIOTU**

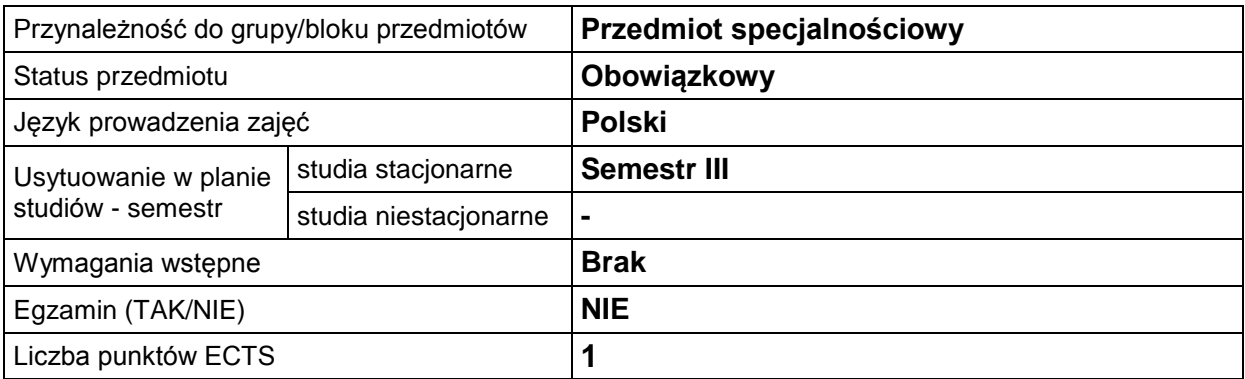

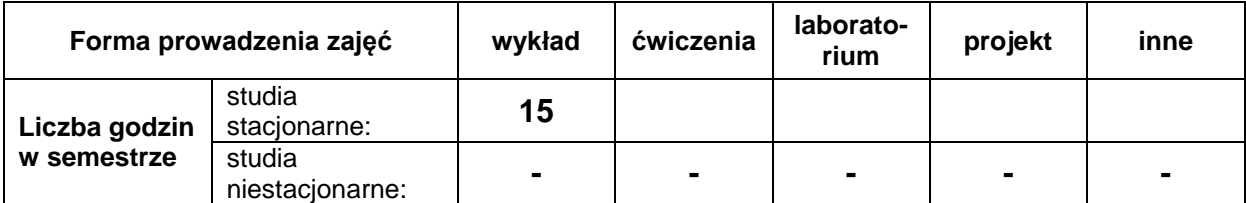

### **EFEKTY UCZENIA SIĘ**

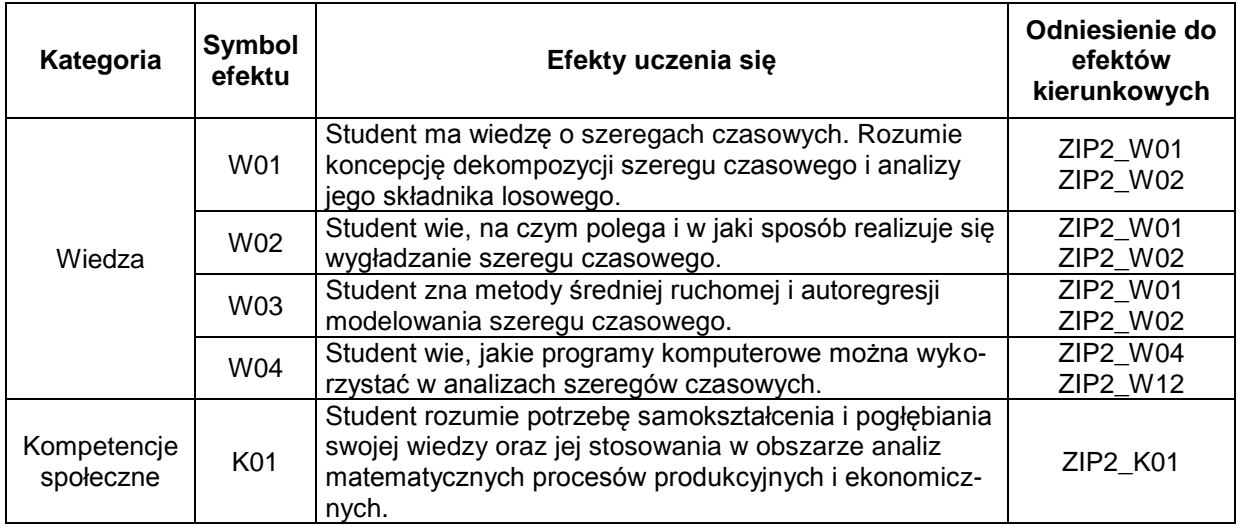

#### **TREŚCI PROGRAMOWE**

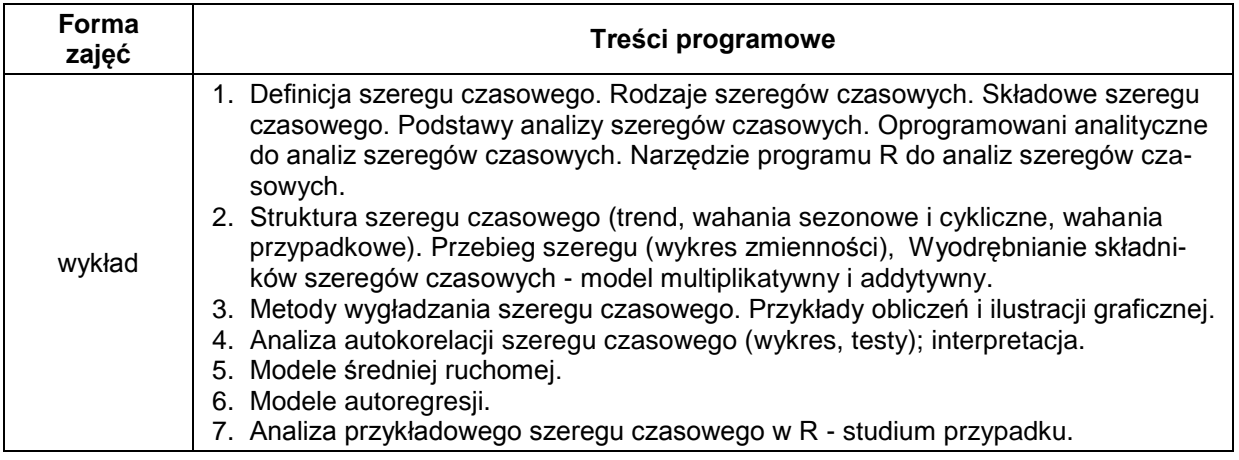

# **METODY WERYFIKACJI EFEKTÓW UCZENIA SIĘ**

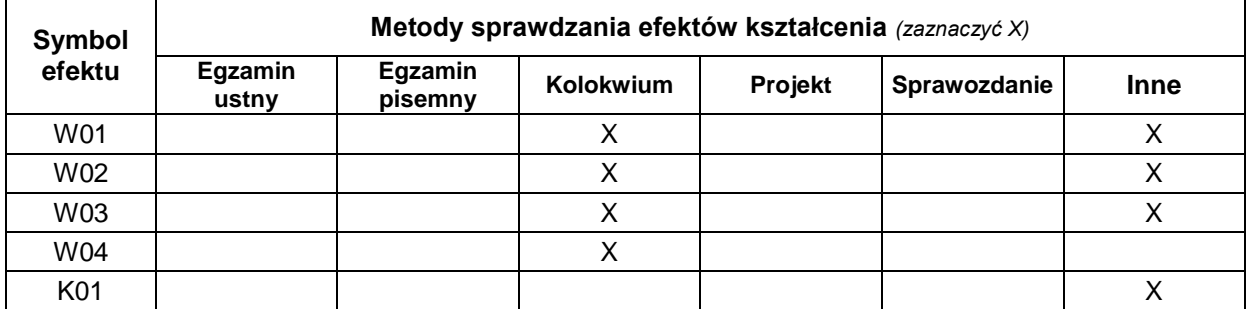

## **FORMA I WARUNKI ZALICZENIA**

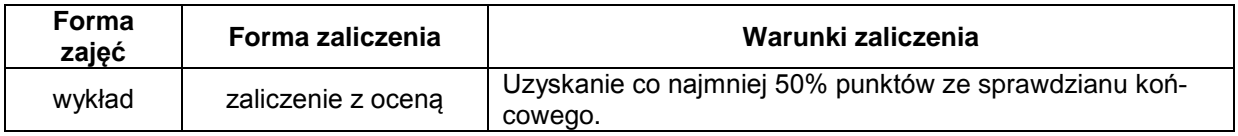

#### **NAKŁAD PRACY STUDENTA**

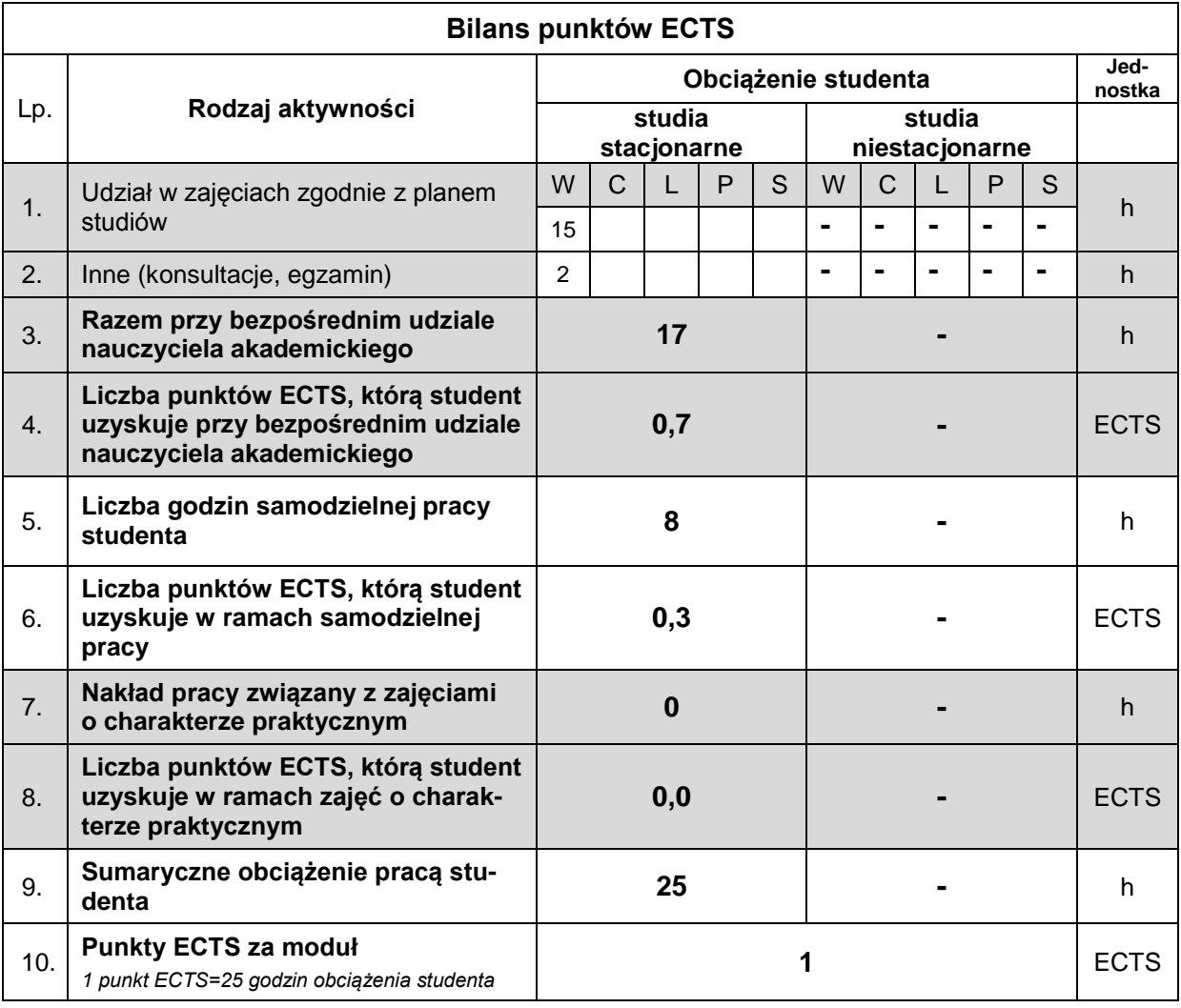

#### **LITERATURA**

- 1. Biecek P. (2013), *Analiza danych z programem R. Modele liniowe z efektami stałymi, losowymi i mieszanymi*, Wydawnictwo Naukowe PWN, Warszawa.
- 2. Brockwell P.J. (2016), *Introduction to Time Series and Forecasting*, Springer International Publishing AG.
- 3. Chatfield C. (2004), *The Analysis of Time Series. An Introduction*, CHAPMAN & HALLCRC
- 4. Derrybery DW.R. (2014), *Basic Data analysis for Time series with R*, Wiley.
- 5. Ganczarek-Gamrot A. (2014), *Analiza szeregów czasowych*, Uniwersytet Ekonomiczny w Katowicach, Katowice.
- 6. Łobejko S., Masłowska K., Wojdan R. (2015), *Analiza i prognozowanie szeregów czasowych z programem SAS*, Oficyna Wydawnicza, Szkoła Główna Handlowa w Warszawie, Warszawa.
- 7. *Oberwolfach References on Mathematical Software*, https://orms.mfo.de/search?terms=timeseries+analysis, data dostepu: 2019-07-10.
- 8. Suchwałko A., Zagdański A. (2019), *Analiza i prognozowanie szeregów czasowych*, [Wydawnic](https://ksiegarnia.pwn.pl/wydawca/Wydawnictwo-Naukowe-PWN,w,69500989)[two Naukowe PWN,](https://ksiegarnia.pwn.pl/wydawca/Wydawnictwo-Naukowe-PWN,w,69500989) Warszawa.
- 9. *Szeregi czasowe*,<https://www.statsoft.pl/textbook/sttimser.html> (data dostępu: 2019-07-05).
- 10. *R-project. Wygładzanie szeregów czasowych*,<http://michal.ramsza.org/rproject/s05.html> (data dostępu: 2019-07-05).
- 11. Woodward W.A., Gray H., Elliot A.C. (2016), *Applied Time Series Analysis with R*, CRC Press Taylor & Francis Group.
- *12.* Zagdanski A., Suchwałko A. (2016), *Analiza i prognozowanie szeregów czasowych. Praktyczne wprowadzenie na podstawie środowiska R*. Wydawnictwo Naukowe PWN, Warszawa.